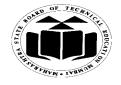

 **MAHARASHTRA STATE BOARD OF TECHNICAL EDUCATION (Autonomous) (ISO/IEC - 27001 - 2013 Certified)**

## **SUMMER– 18 EXAMINATION**

## Subject Name: Programming in 'C' Model Answer Subject Code:

## **Important Instructions to examiners:**

- 1) The answers should be examined by key words and not as word-to-word as given in the model answer scheme.
- 2) The model answer and the answer written by candidate may vary but the examiner may try to assess the understanding level of the candidate.
- 3) The language errors such as grammatical, spelling errors should not be given more Importance (Not applicable for subject English and Communication Skills.
- 4) While assessing figures, examiner may give credit for principal components indicated in the figure. The figures drawn by candidate and model answer may vary. The examiner may give credit for any equivalent figure drawn.
- 5) Credits may be given step wise for numerical problems. In some cases, the assumed constant values may vary and there may be some difference in the candidate's answers and model answer.
- 6) In case of some questions credit may be given by judgment on part of examiner of relevant answer based on candidate's understanding.
- 7) For programming language papers, credit may be given to any other program based on equivalent concept.

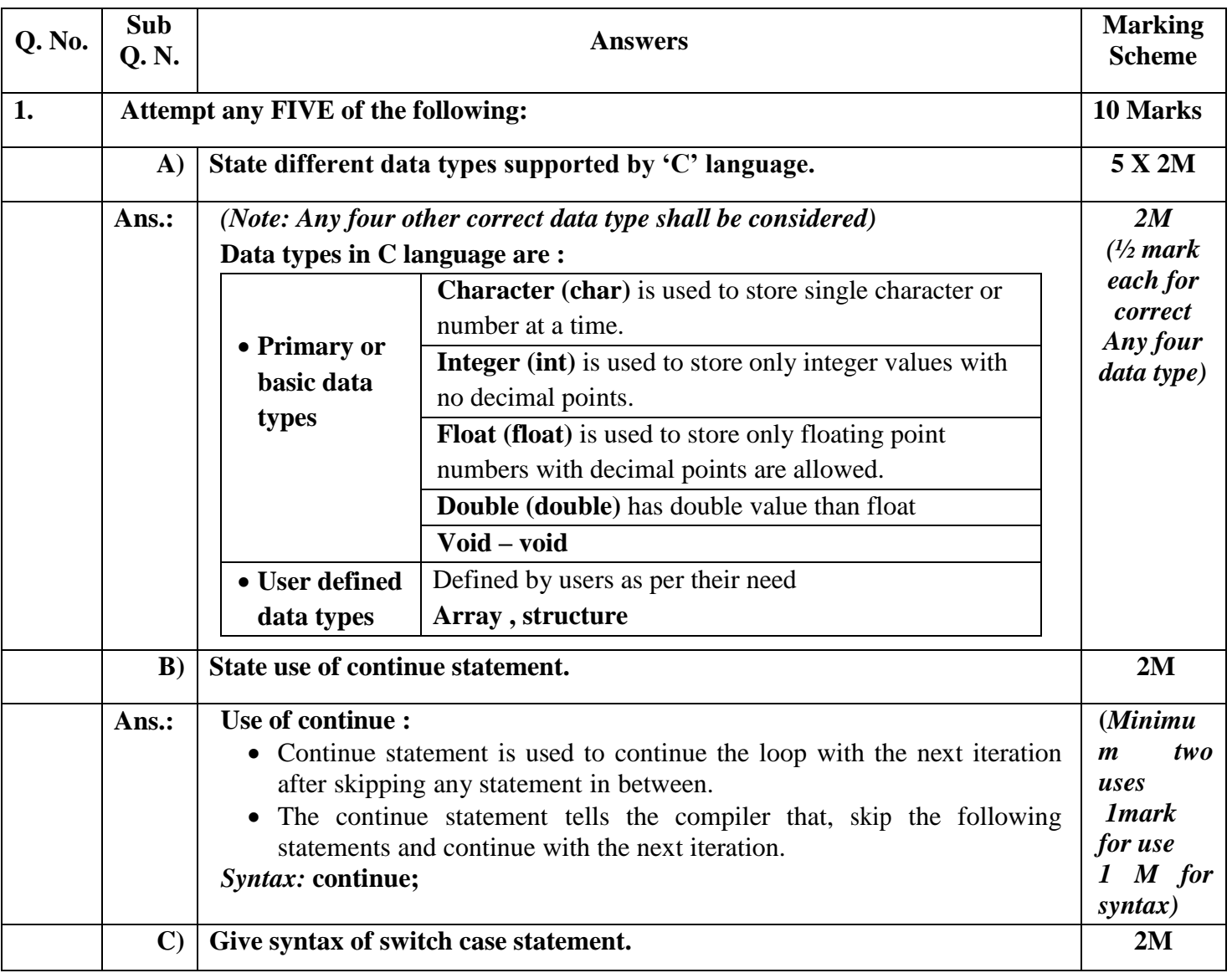

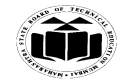

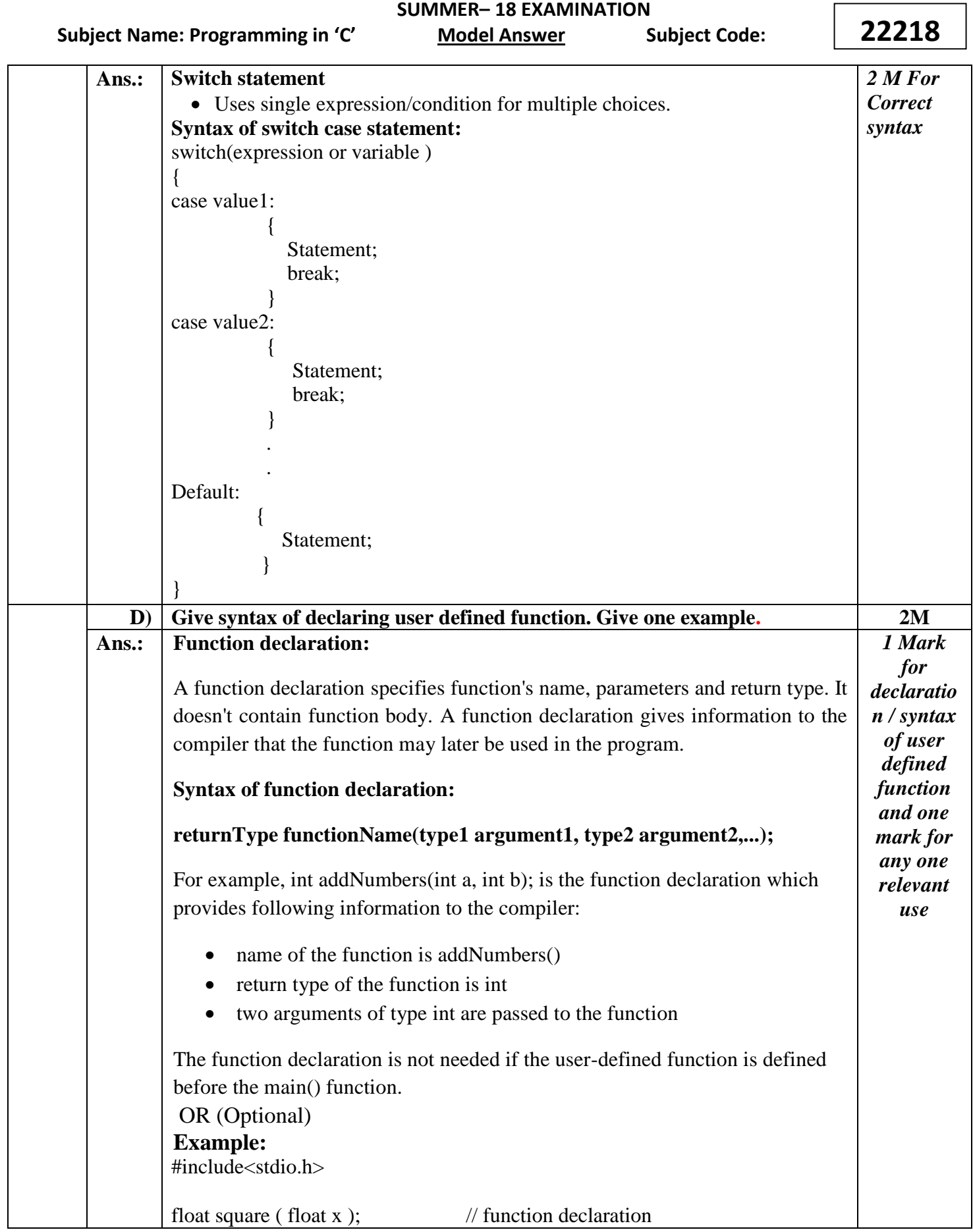

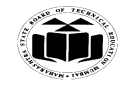

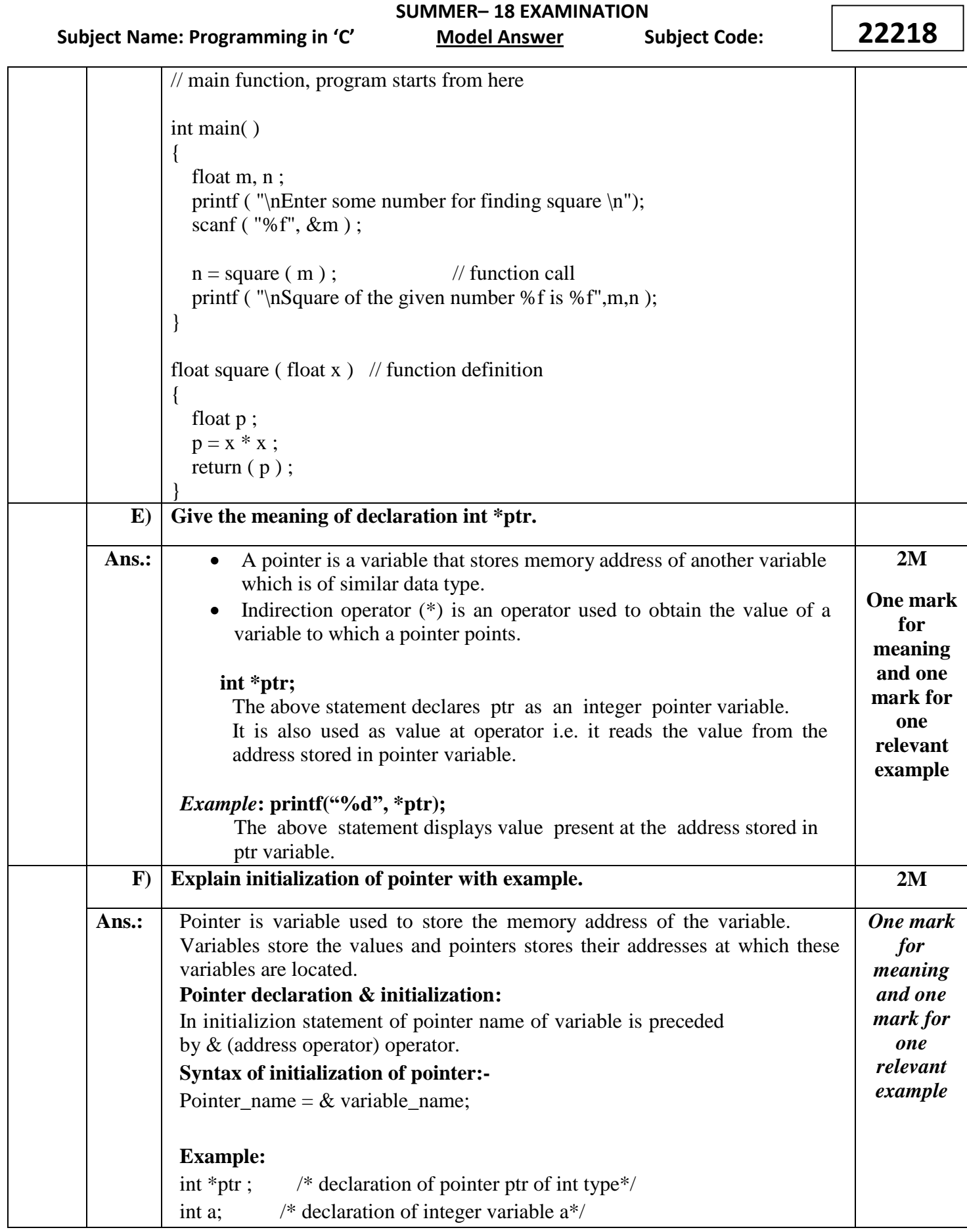

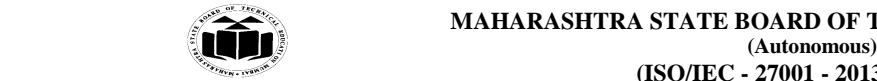

 **MAHARASHTRA STATE BOARD OF TECHNICAL EDUCATION**

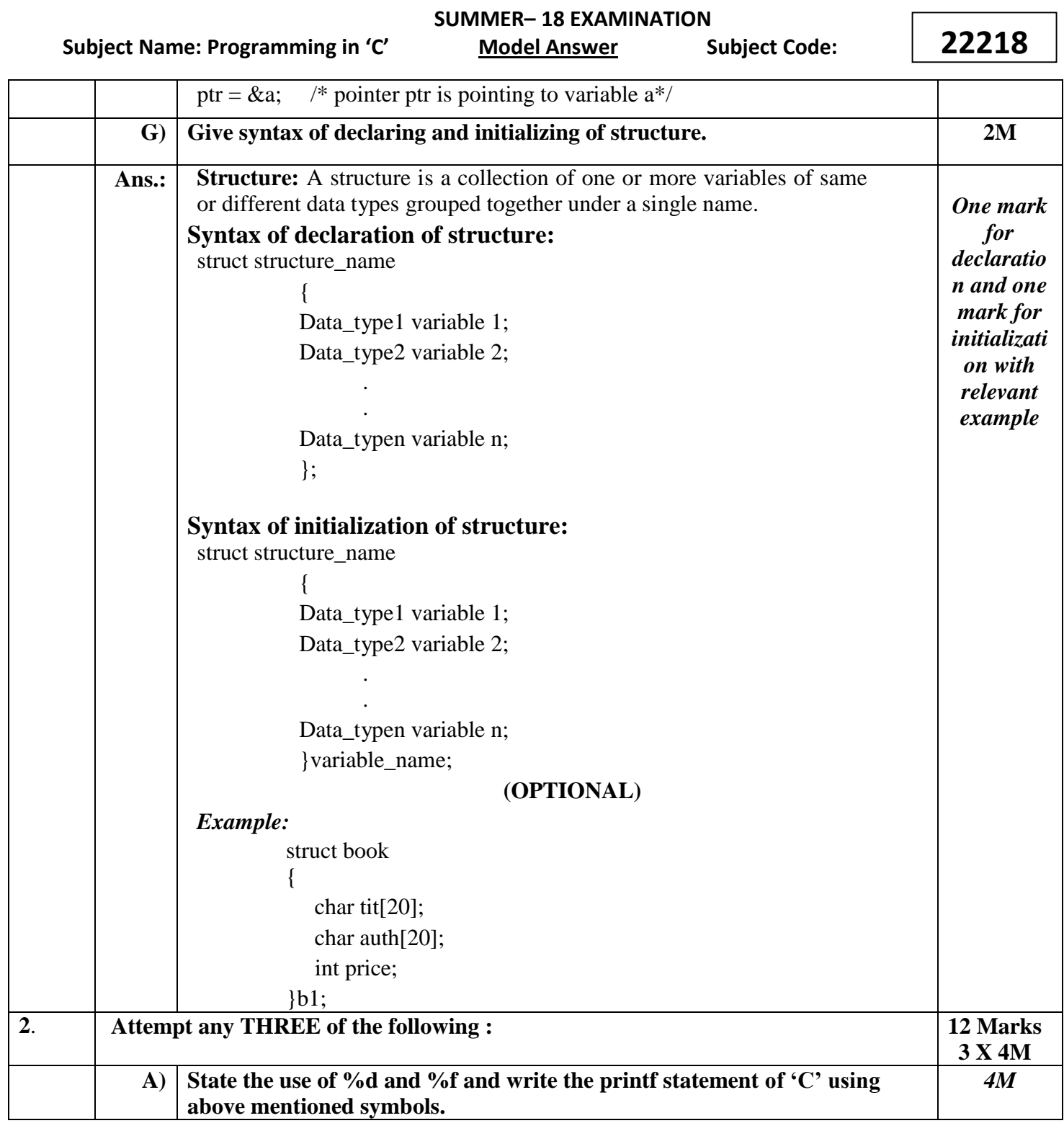

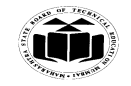

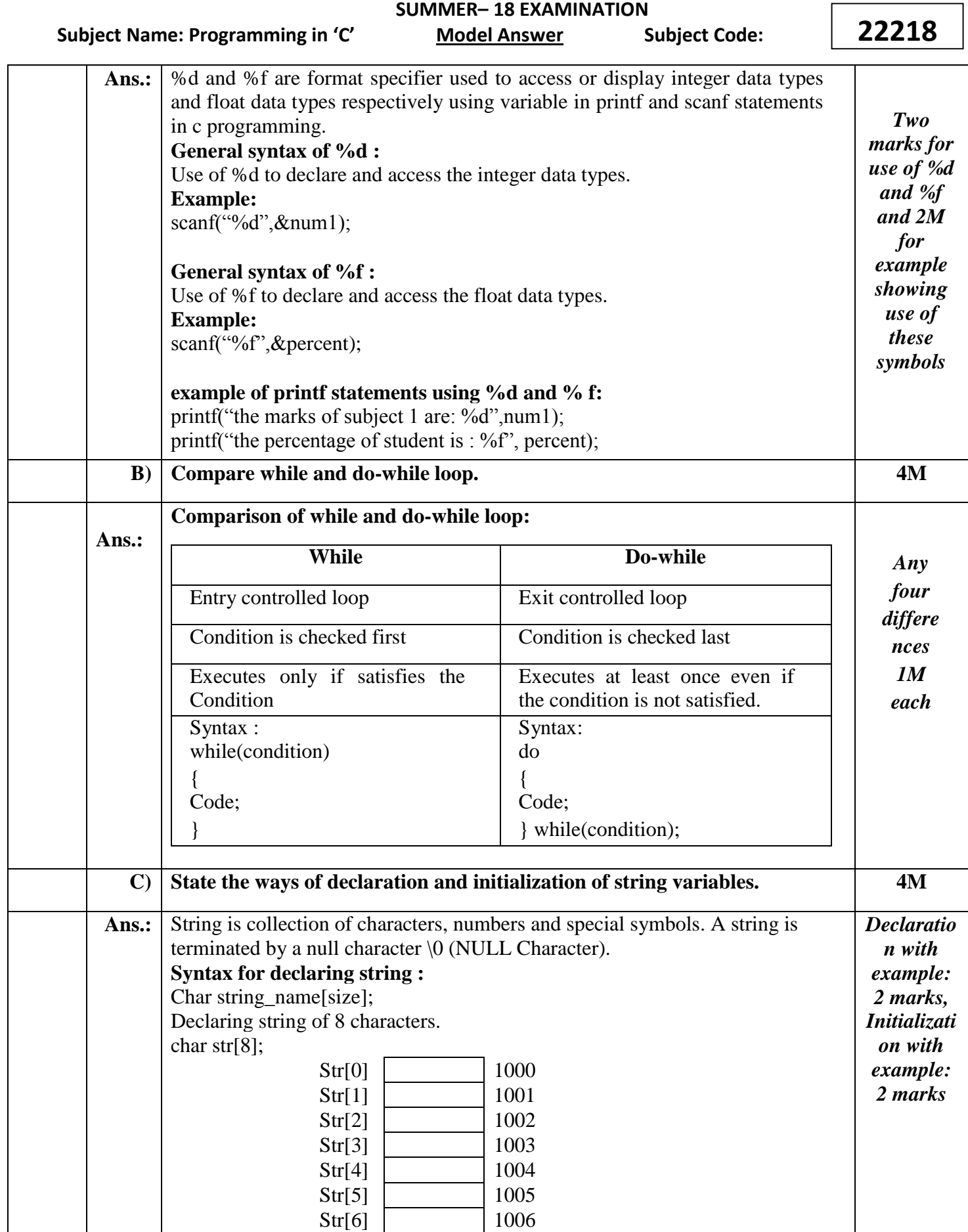

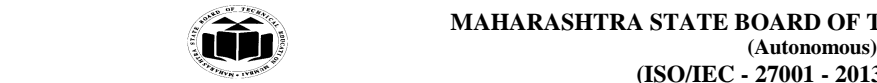

 **MAHARASHTRA STATE BOARD OF TECHNICAL EDUCATION**

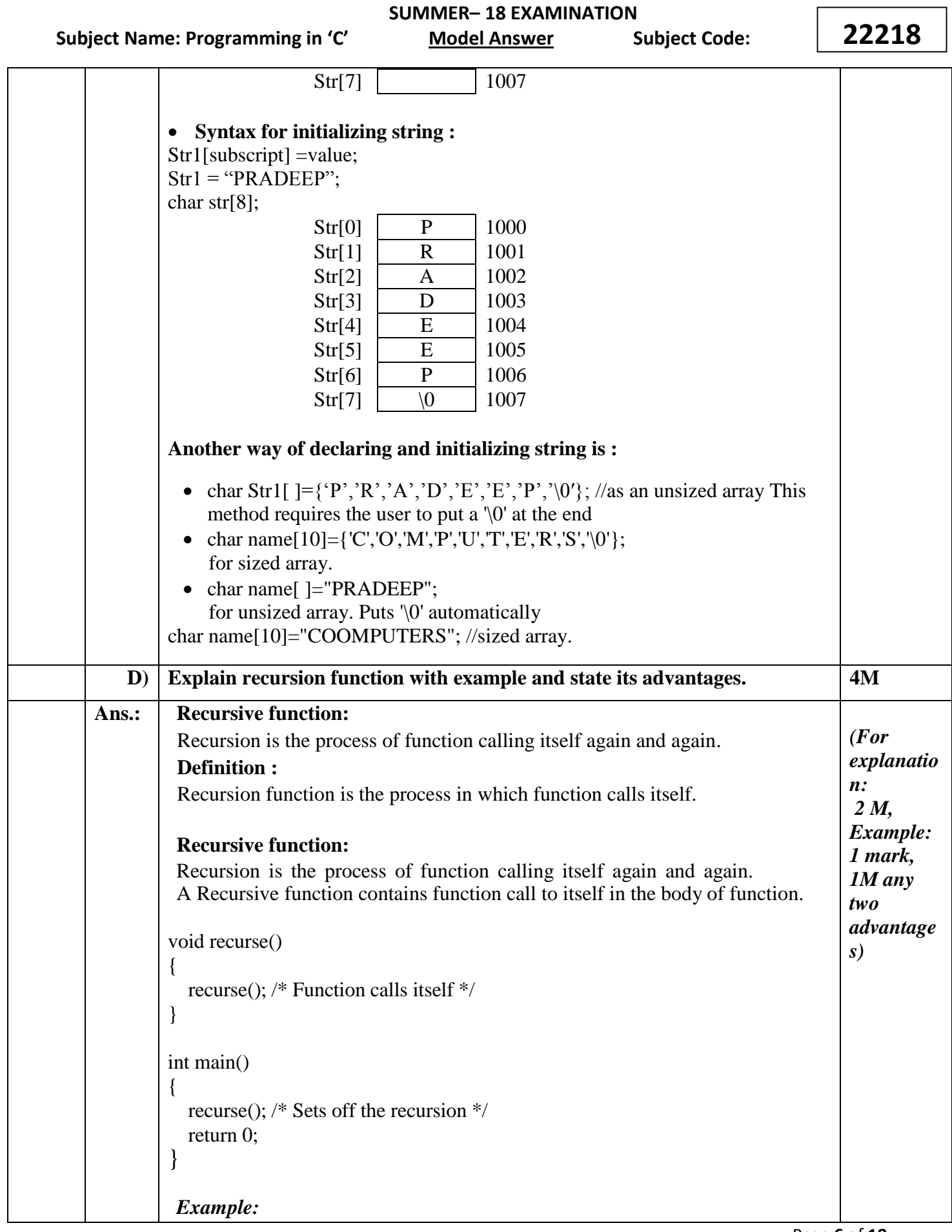

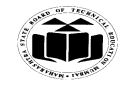

 **MAHARASHTRA STATE BOARD OF TECHNICAL EDUCATION EVALUATION** (Autonomous)  **(ISO/IEC - 27001 - 2013 Certified)**

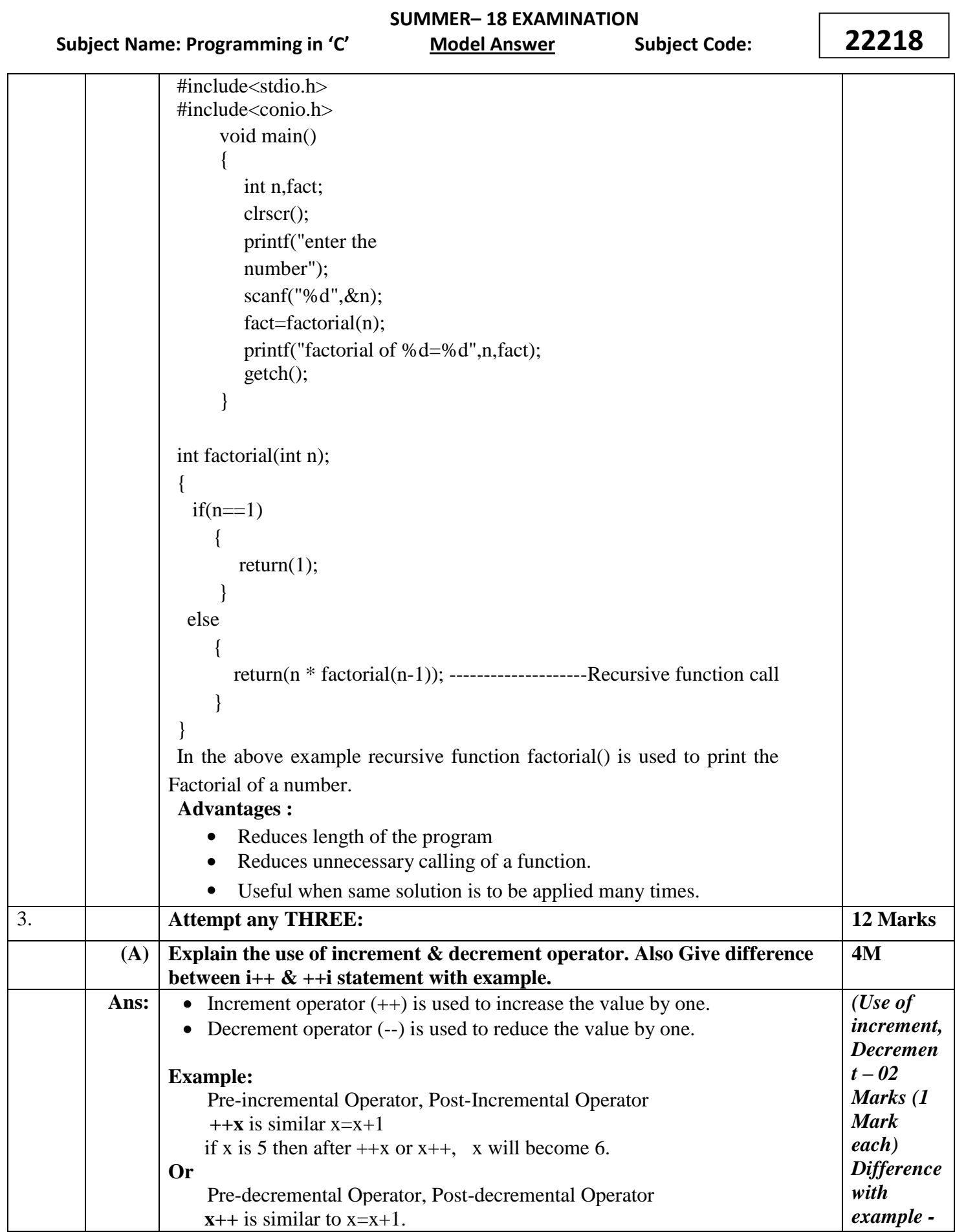

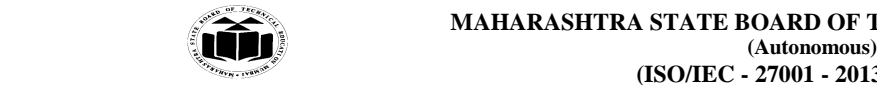

 **MAHARASHTRA STATE BOARD OF TECHNICAL EDUCATION**

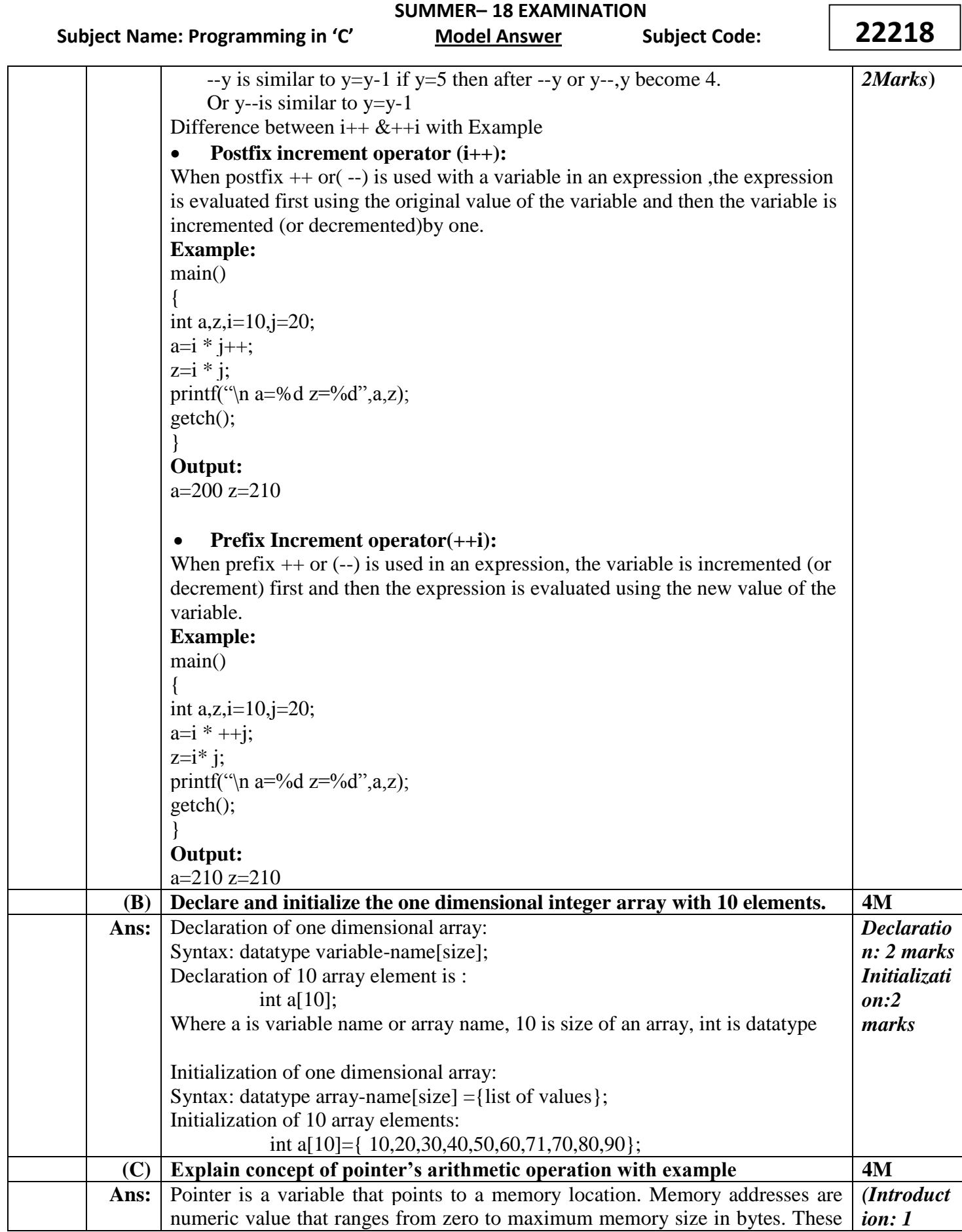

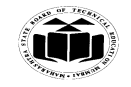

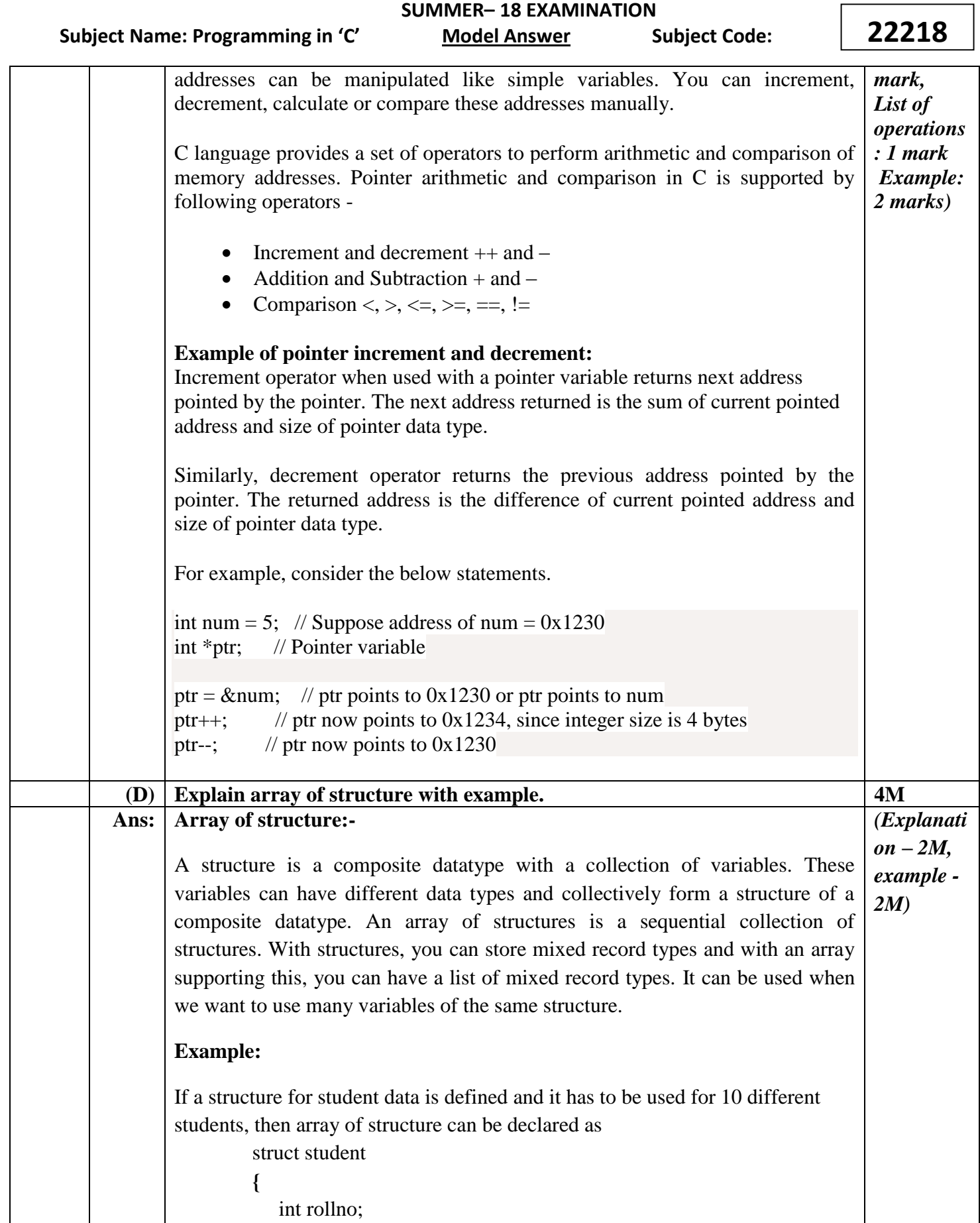

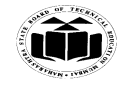

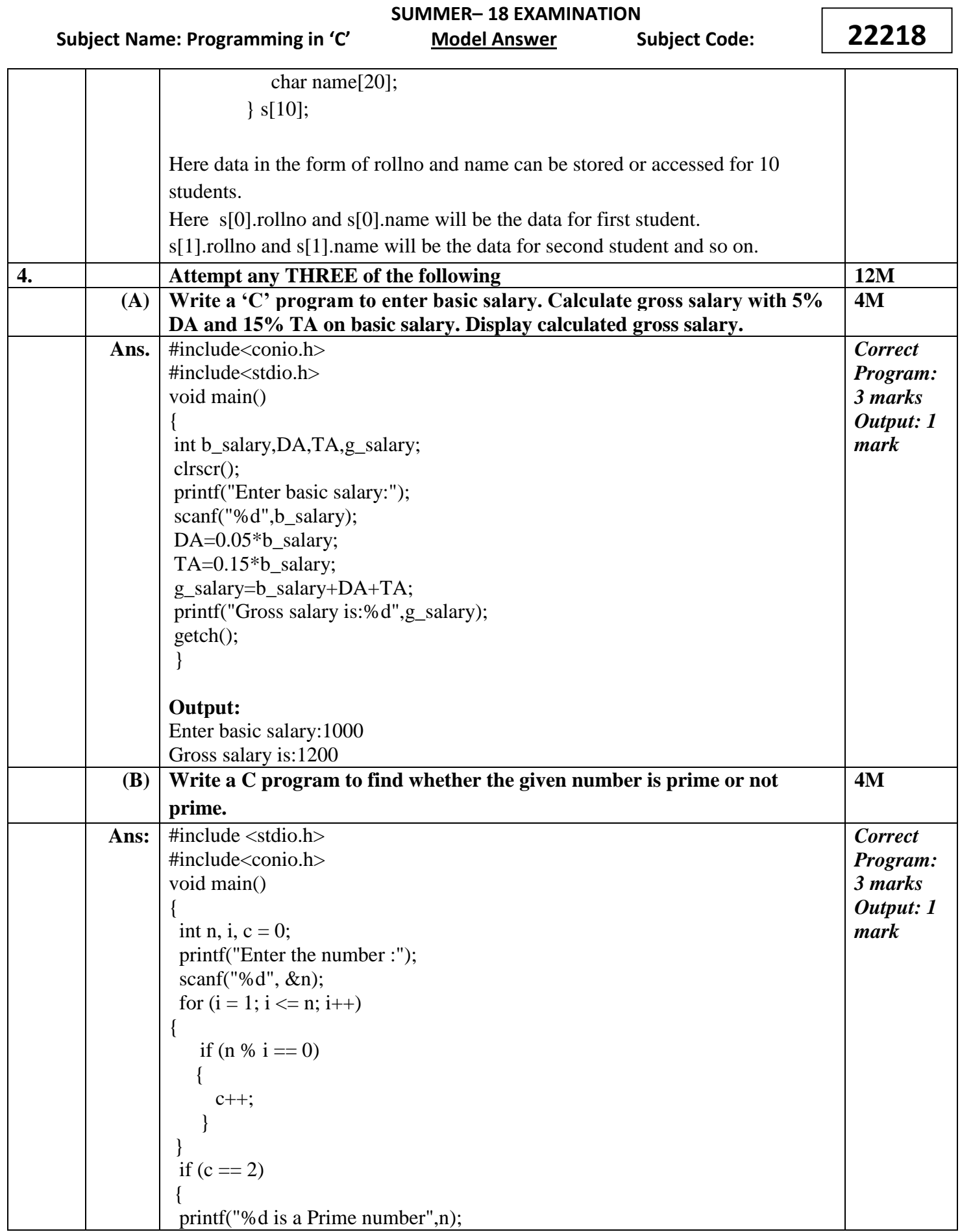

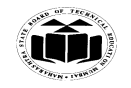

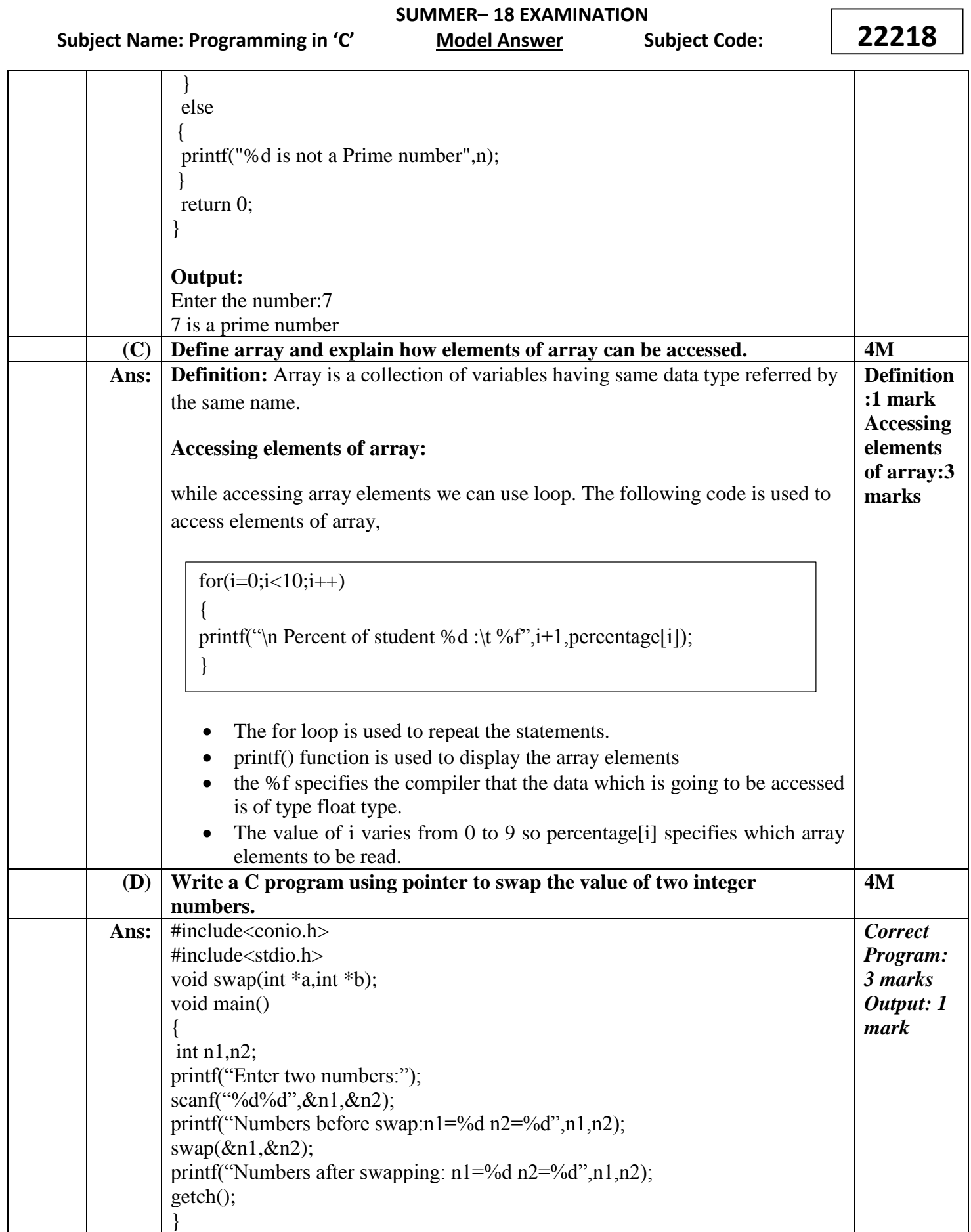

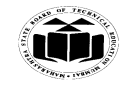

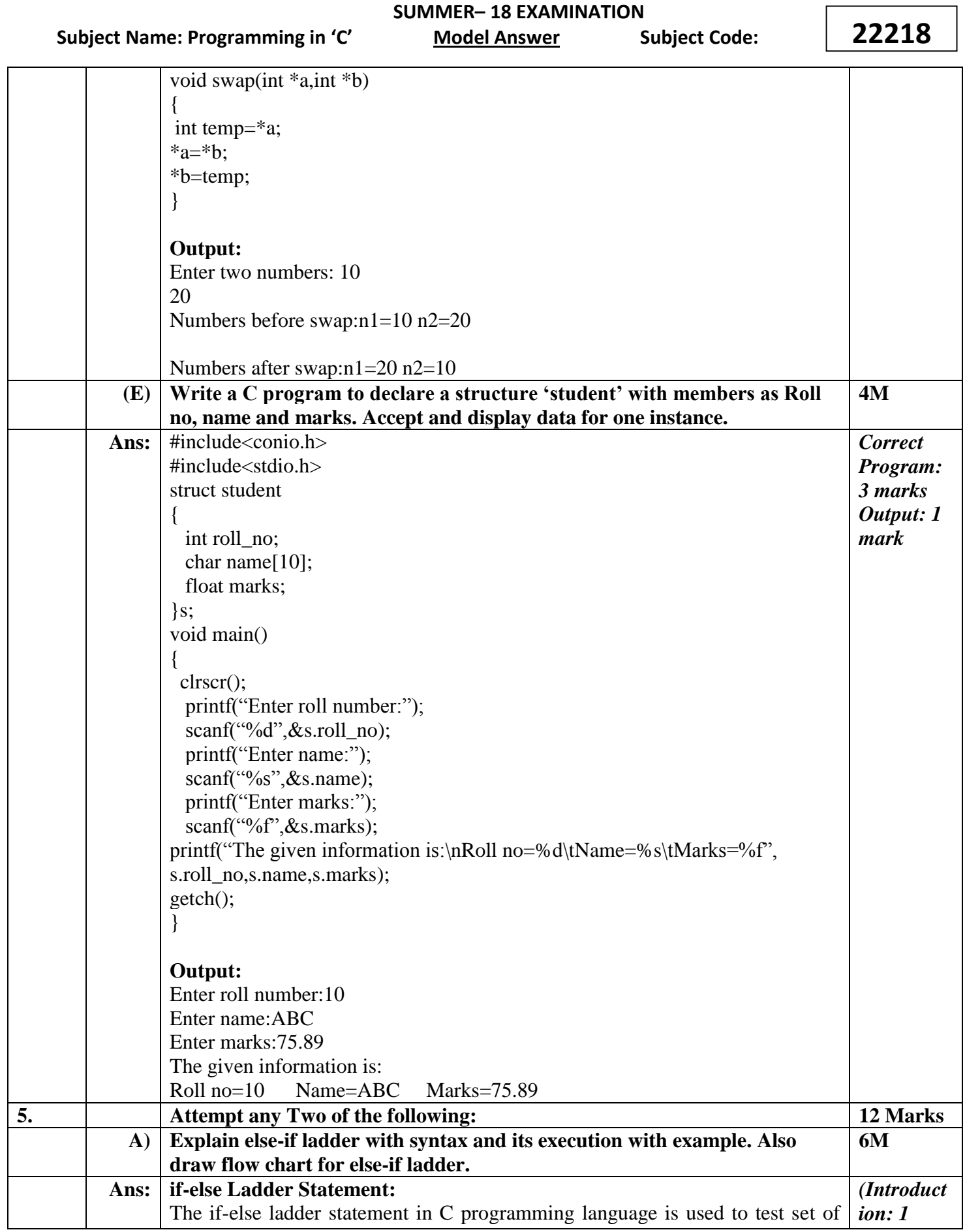

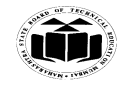

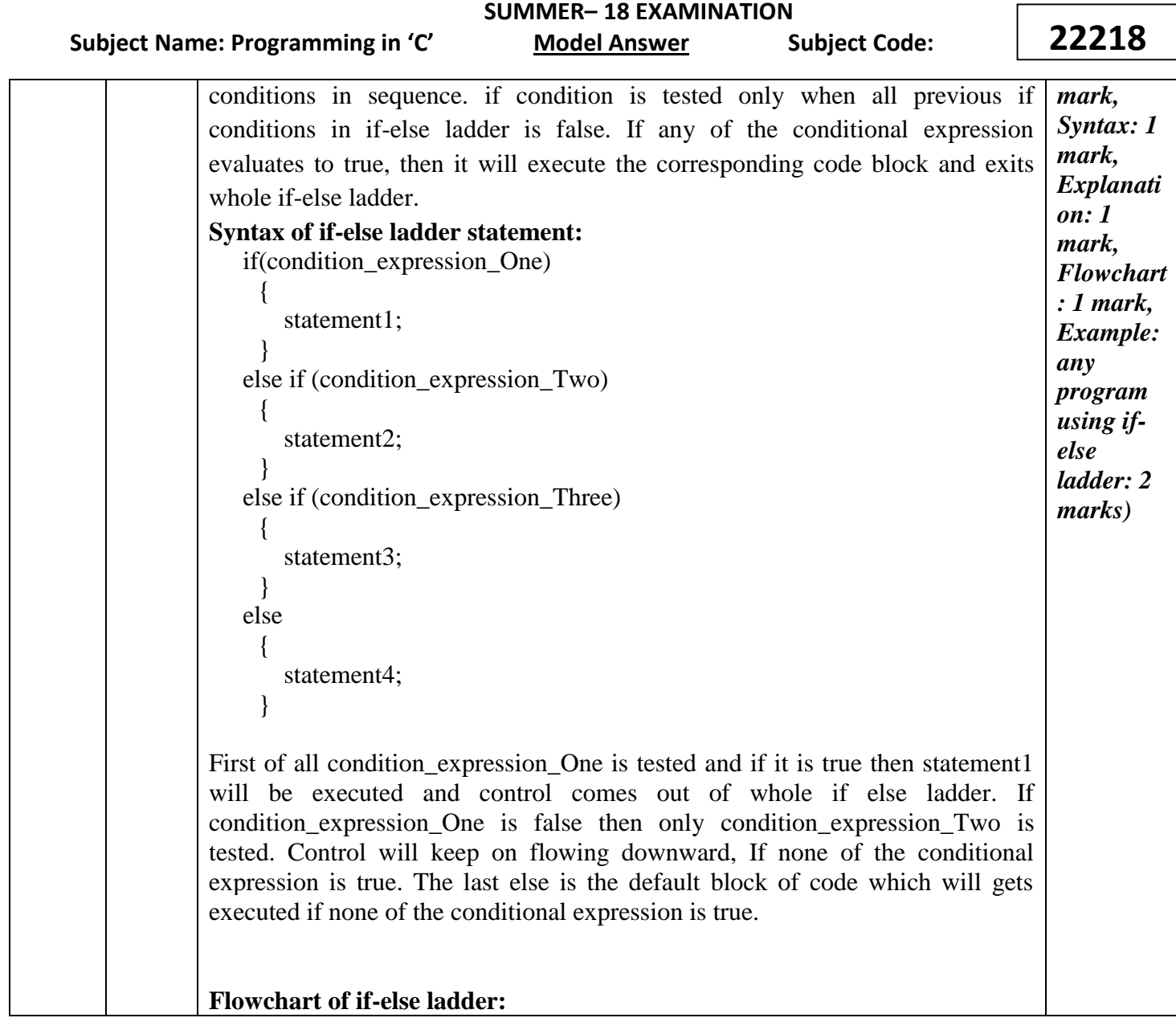

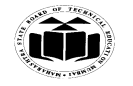

 **MAHARASHTRA STATE BOARD OF TECHNICAL EDUCATION (Autonomous) (ISO/IEC - 27001 - 2013 Certified)**

 **SUMMER– 18 EXAMINATION 22218** Subject Name: Programming in 'C' Model Answer Subject Code: True False condition\_expression\_one **True** False statement1; condition\_expression\_Two statement2; **True** False condition\_expression\_Three statement3: statement4; **Next Statement after** If Else Ladder **Example of if-else ladder:** C Program to print grade of a student using if -else Ladder Statement #include<stdio.h> #include<conio.h> void main( ) { int marks; printf("Enter your marks between 0-100\n"); scanf("%d", &marks); /\* Using if else ladder statement to print Grade of a Student \*/ if(marks  $\geq$  90) { /\* Marks between 90-100 \*/ printf("YOUR GRADE : A\n"); } else if (marks  $> = 70$  && marks  $< 90$ ) { /\* Marks between 70-89 \*/ printf("YOUR GRADE : B\n"); }

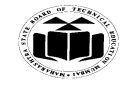

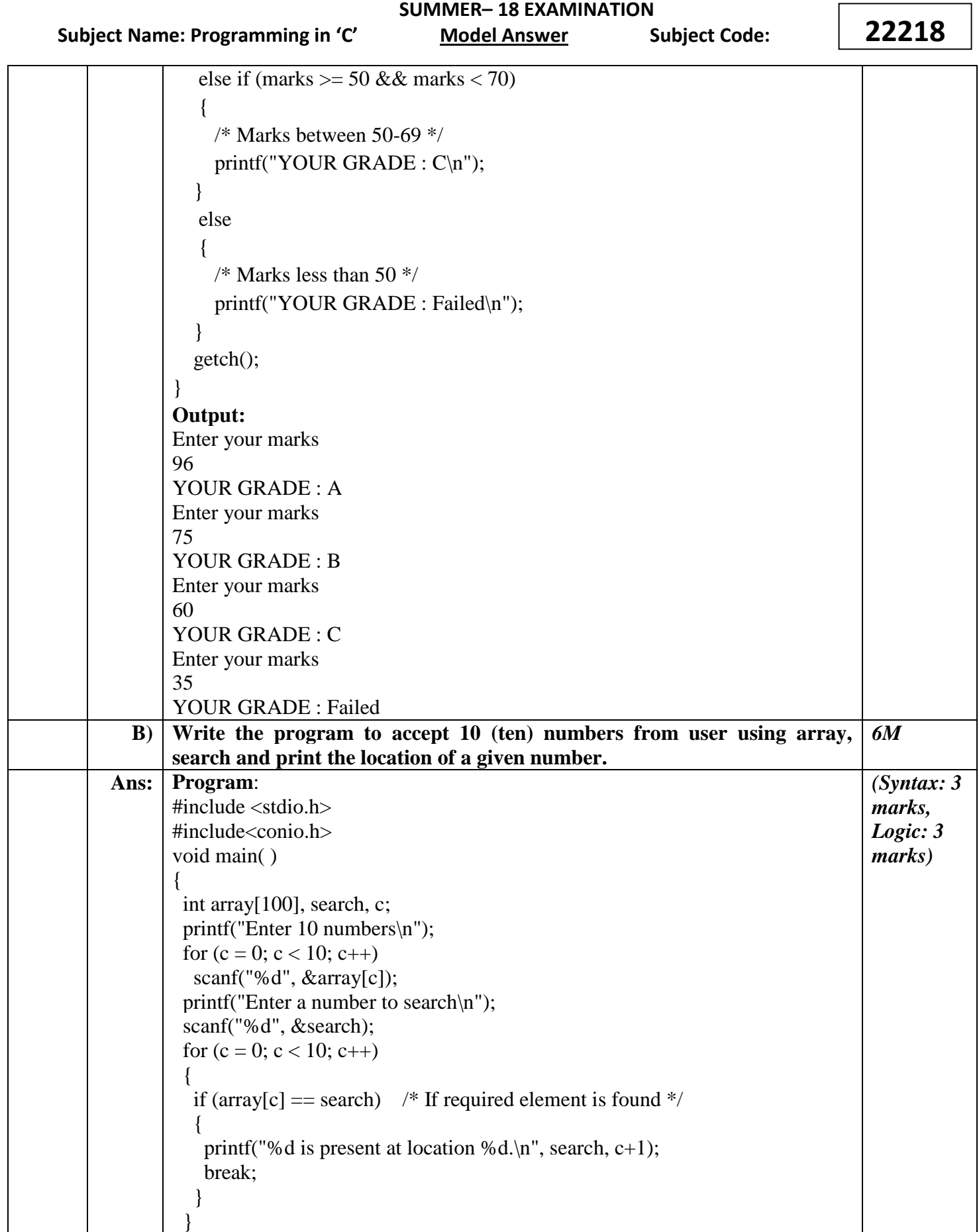

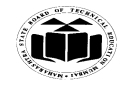

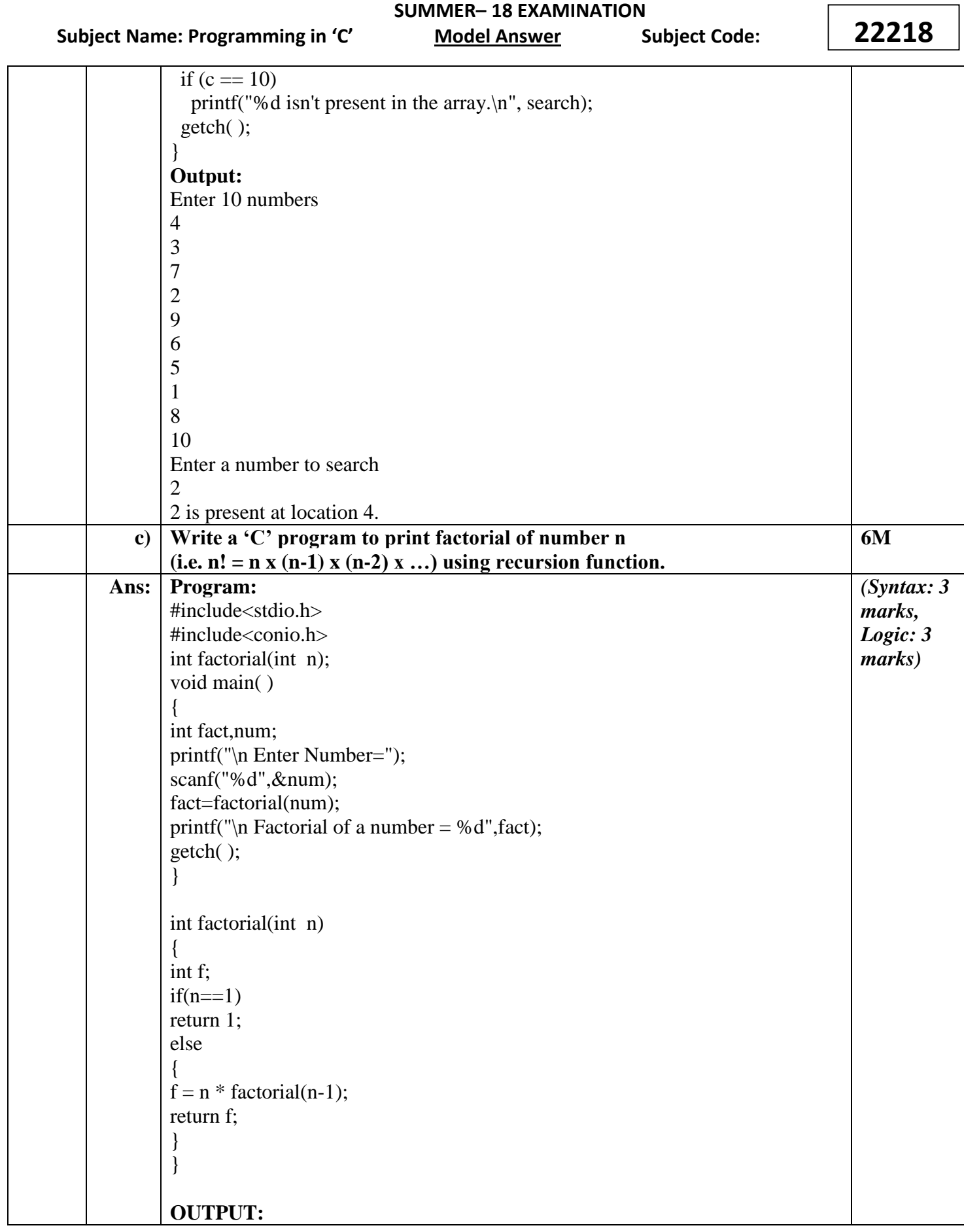

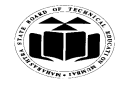

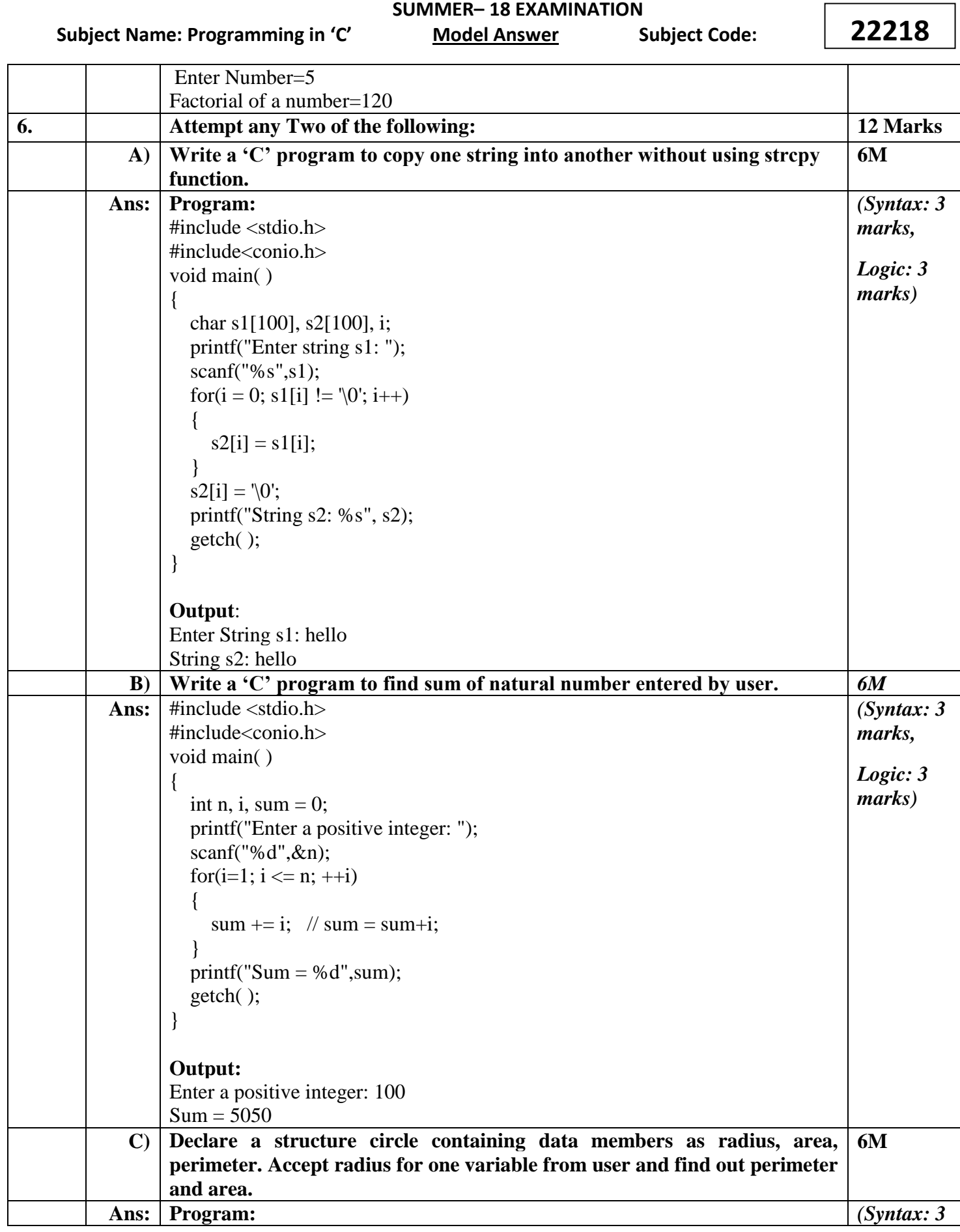

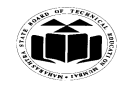

 **MAHARASHTRA STATE BOARD OF TECHNICAL EDUCATION (Autonomous) (ISO/IEC - 27001 - 2013 Certified)**

 **SUMMER– 18 EXAMINATION Subject Name: Programming in 'C' Model Answer Subject Code: 22218** #include<stdio.h> #include<conio.h> struct circle { float radius; float area; float perimeter;  $\}c;$ void main( ) { printf(" Enter radius:"); scanf("%f",&c.radius); c.area =  $3.14 * c$ .radius  $* c$ .radius; c.perimeter =  $2 * 3.14 * c$ .radius; printf("\n Area of circle=%f \n Perimeter of Circle=%f",c.area,c.perimeter); getch( ); } **Output:** Enter radius:5.0 Area of circle=78.500000 Perimeter of Circle=31.400000 *marks, Logic: 3 marks)*